## メディア保存、管理のファーストステップ

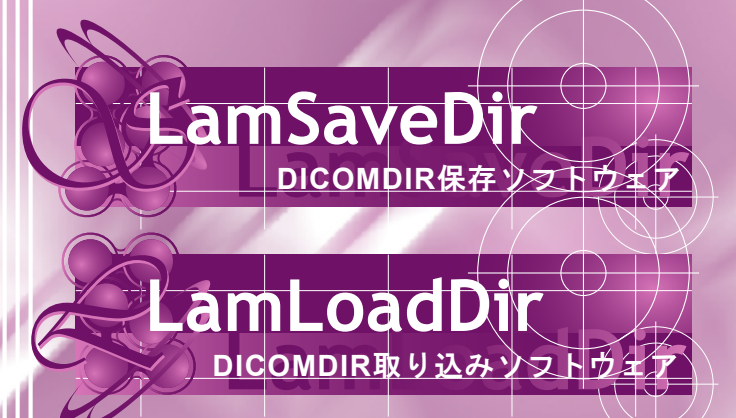

## **ARCHIVE & RESTORE**

特 徴 各種メディアへの保存と指定フォルダのリスト表示

- ・ LamSaveDirは、受信したDICOMデータをDICOMDIR形式に変換し、 自動でメディアに保存するソフトウェアです。
- ・ LamLoadDirは、DICOMDIRデータを解析後リスト表示し、DICOM送信 するソフトウェアです。

機 能

## **DICOMDIR**保存ソフトウェア(LamSaveDir)

- ・ 受信したDICOMデータを指定メディアにDICOMDIR形式で保存
- 保存メディアの空き領域が不足した場合自動的に停止 (メディア交換後、再度開始することが可能)
- ・ メディアの空き領域不足などのエラーをメールで通知
- ・ 圧縮画像を受信後に解凍(オプション) ※圧縮形式についてはお問い合わせください。

## **DICOMDIR**取り込みソフトウェア(LamLoadDir)

- ・ 指定フォルダのDICOMDIRデータを解析しリスト表示 (メディアの代替としてUSBメモリも使用可能)
- ・ DICOMDIRデータがないフォルダ内のDICOMデータでも 画像情報を解析し、リスト表示
- 読み込み対象の画像をサムネイル表示 ....<br>(未サポートの画像形式あり)
- DICOM画像を圧縮後に送信(オプション) ※圧縮形式についてはお問い合わせください。

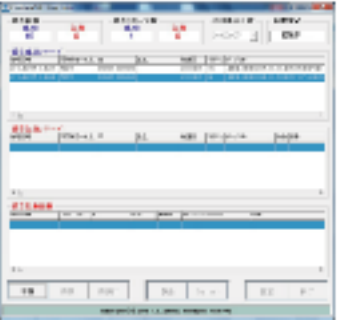

**DICOMDIR**保存システム

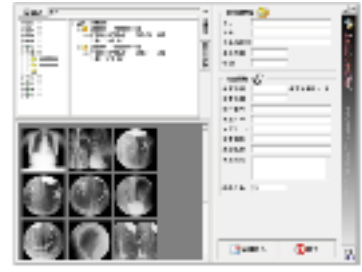

**DICOMDIR**読み込みシステム

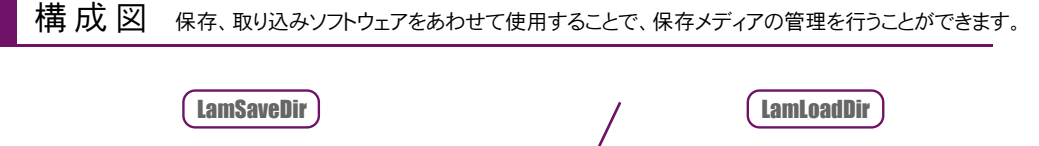

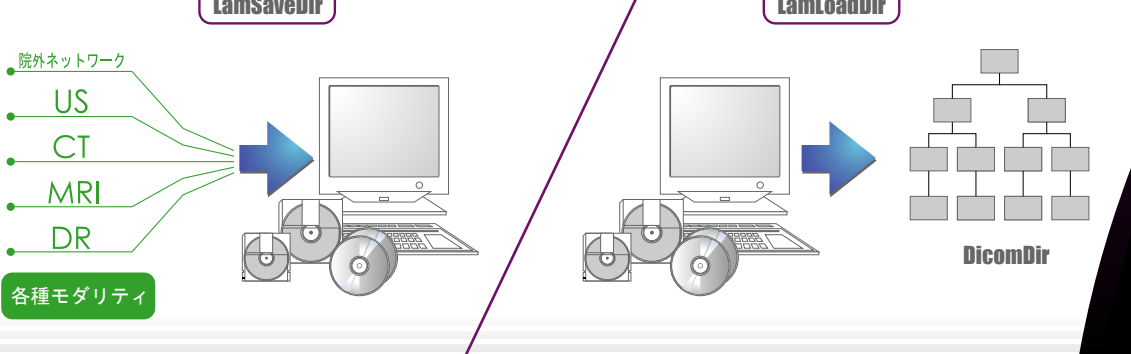

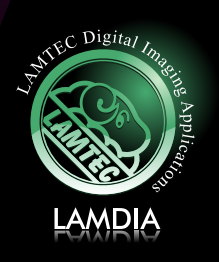